# *FIT100*

#### Lab AA on Tuesday

• For those of you in Lab AA, Stuti had to wait well over an hour for a bus and got here too late for her lab.

#### ∗ In future she will

- leave home earlier on snowy days
- contact us asap to give us a chance to find a substitute
- contact Student Services to put a sign on the door
- send an email to the listserv <sup>1</sup>

# *FIT100*

#### Lab AA on Wednesday

- So everyone in Lab AA will have two more days to complete Labs 2 and 3, and Homework 2.
	- ∗ See Catalyst Collect-It for due dates

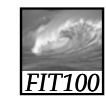

### Announcements

#### • Inclement weather

- ∗ Policy:
	- Safety First! No faculty, staff, or student should attempt to travel to campus if you believe it would be unsafe to do so because of snow, sleet, or ice.
- ∗ Classes are rarely suspended
- ∗ Announcements on UW main page
- ∗ Call (206) UWS-INFO (897-4636) or 1 888 897-4636

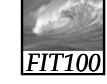

## HW 2 Change

 $\overline{2}$ 

- Change in how HW2 will be turned in
	- ∗ Create a Word document with
		- Name
		- Student ID
		- Lab Section
		- The URL for your hw2 directory
	- ∗ Upload only the Word doc to Catalyst
	- ∗ For more info see the latest version of
	- $HW2$

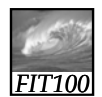

## Another Change

- Uploading to Catalyst Collect-It
	- ∗ Manually added students for each section. . .
		- Because class lists for sections not hooked up with TAs yet
	- ∗ Links changed for Stuti's and Keith's sections
	- ∗ Find link for your lab section at top of Calendar page
	- ∗ Use same link all quarter <sup>5</sup>

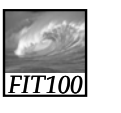

#### Announcements

#### • **CLASS RULES**

- ∗ **Lecture ends at 1:20pm!**
- ∗ **I expect quiet until class is over as a** 
	- •**Courtesy to me and a**
	- •**Courtesy to your fellow students**
- ∗ This means that *no one*
	- picks up their backpack or puts their notebook away until 1:20pm
	- leaves until after the lights are turned back up at 1:20pm

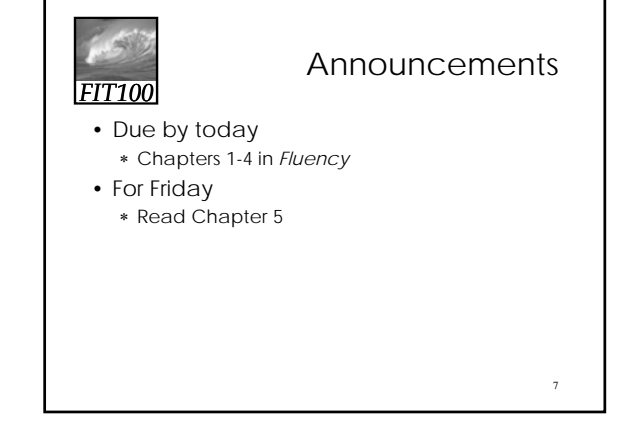

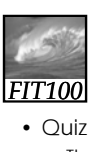

### Announcements

8

10

- ∗ Thursday/Friday online in lab
- ∗ Bring a photo ID such as Husky ID or Driver's License
- ∗ Chapters 1-3 of *Fluency*
- ∗ 10 Multiple-choice or true-or-false questions ∗ When I wrote the quiz, I added feedback so
- you will find out immediately
	- Why one answer is correct and not the others and • What score you received
- *FIT100* Announcements • Catalyst Turn-In Areas ∗ Finally ready ∗ Had to manually add students for each section • Class lists for sections not hooked up with TAs yet ∗ Go to the links at the top of the course calendar • Demonstration *FIT100* ∗ Examples buildings

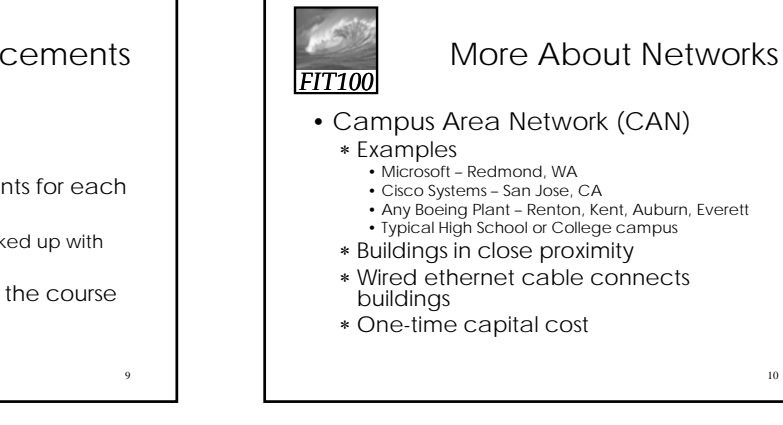

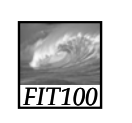

# More About Networks

- Metropolitcan Area Network (MAN)
- ∗ Examples
	- Boeing Puget Sound Facilities (10+ campuses)
	- Typical School District with multiple campuses
- ∗ Multiple buildings in close proximity
- ∗ Third-party service between buildings
- ∗ Monthly expense for connectivity

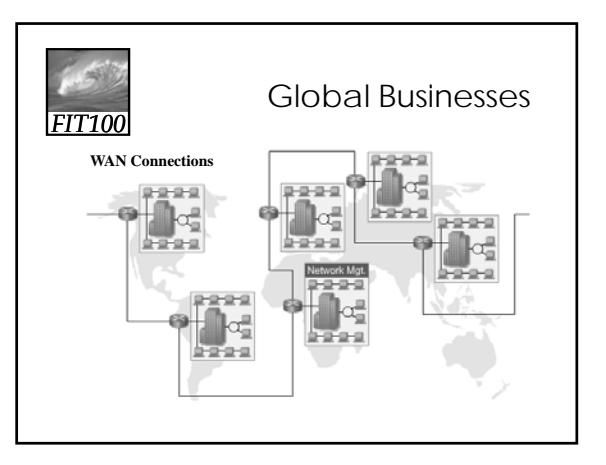

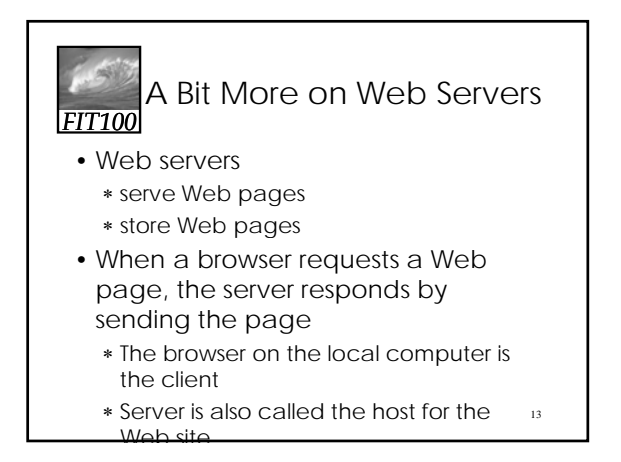

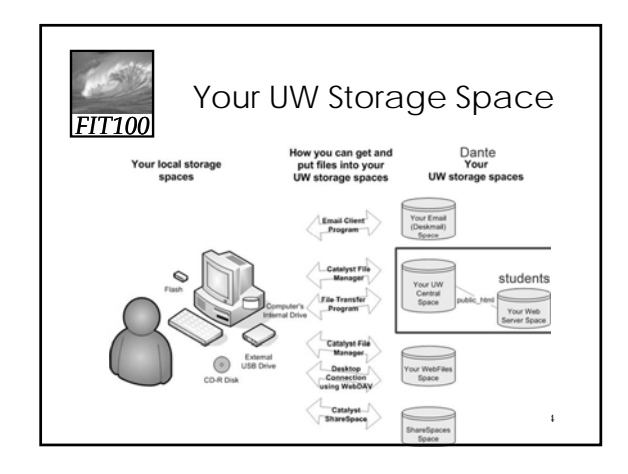

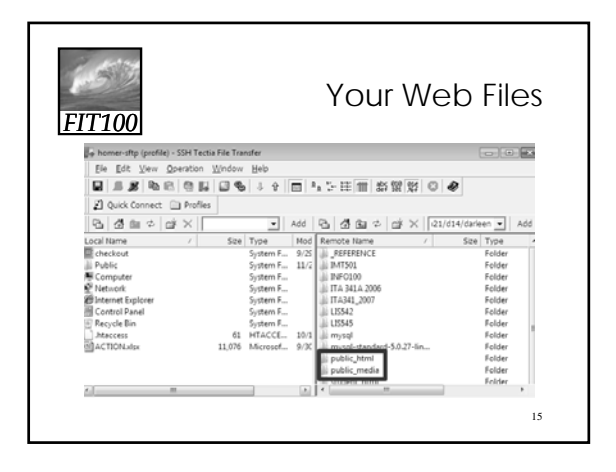

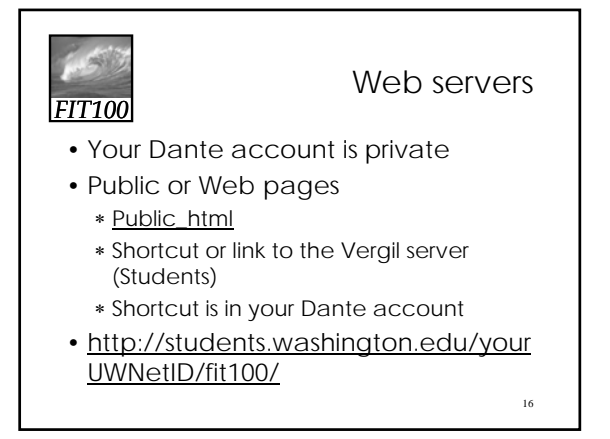

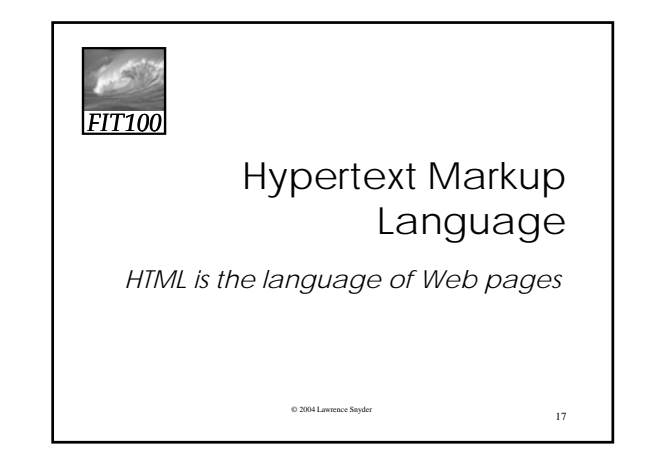

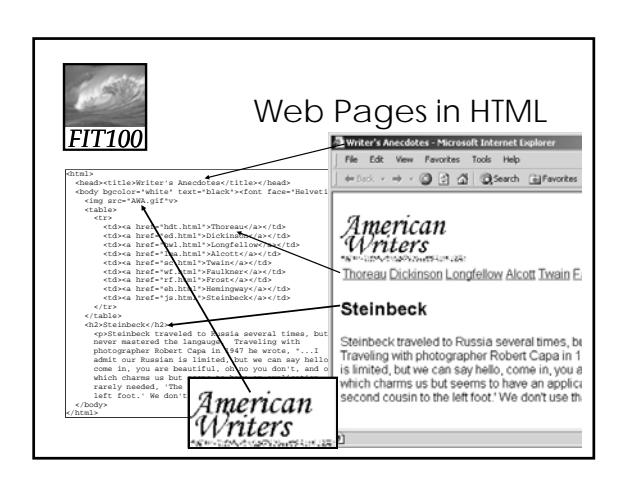

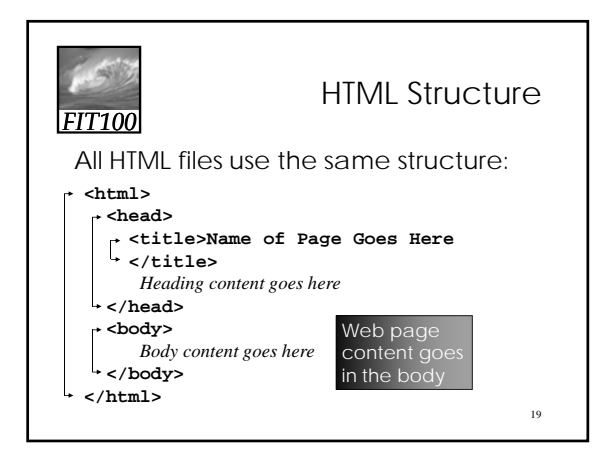

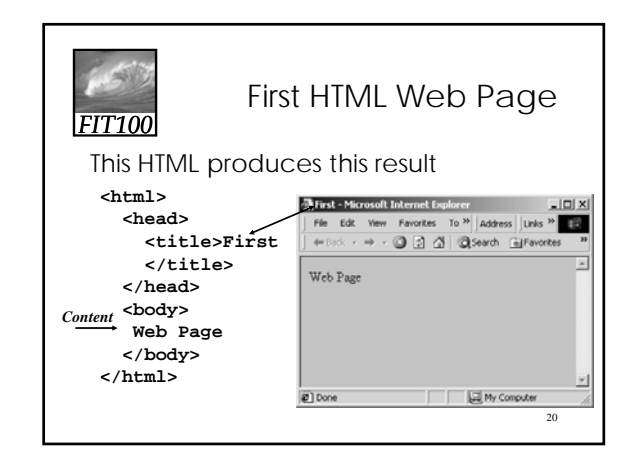

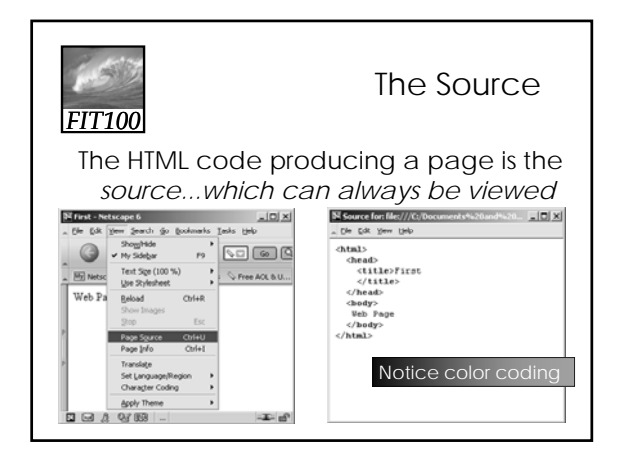

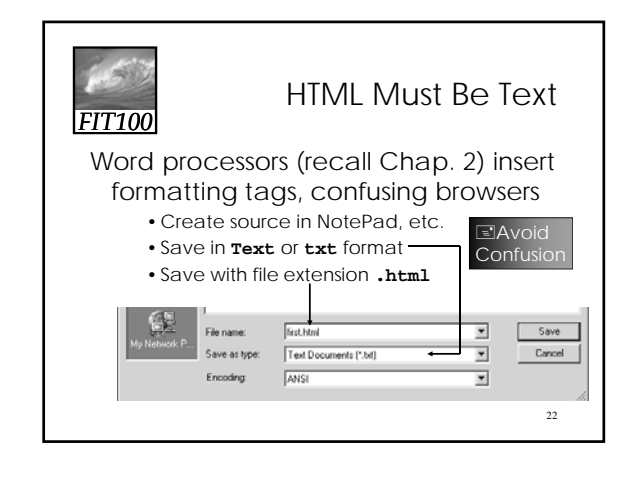

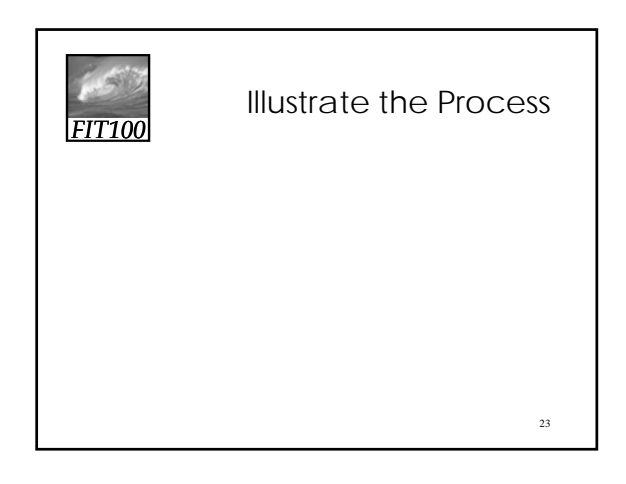

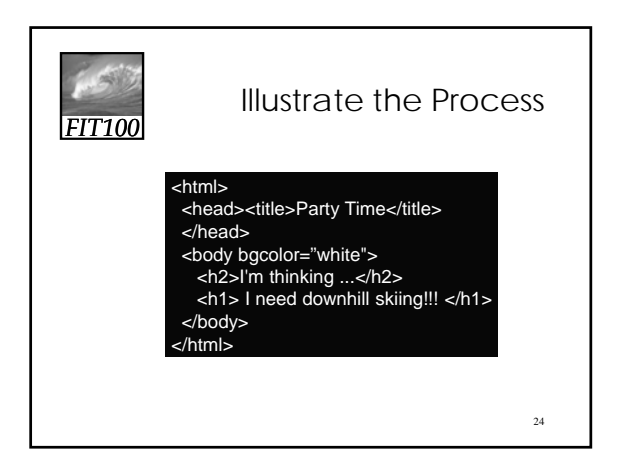

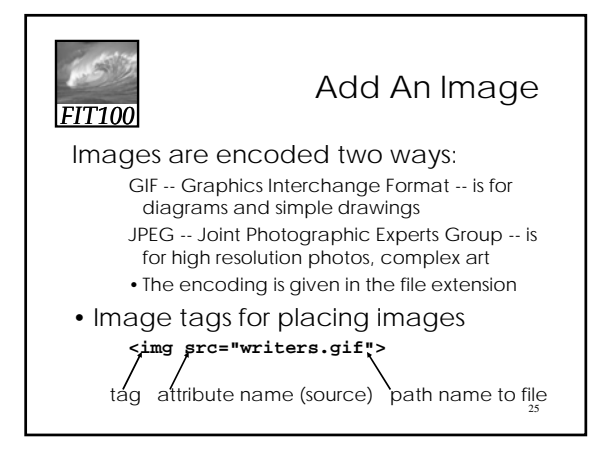

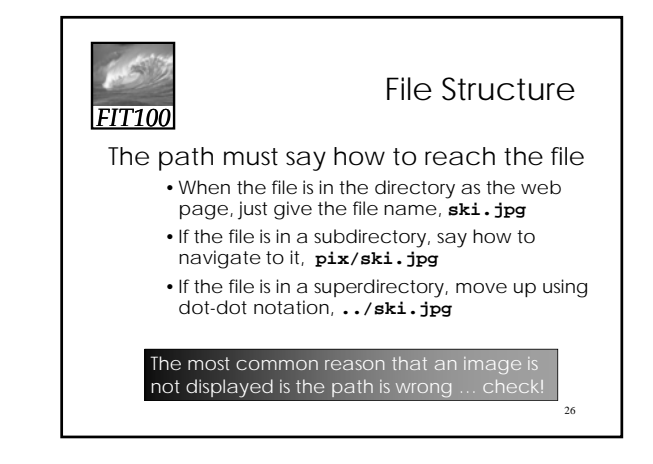

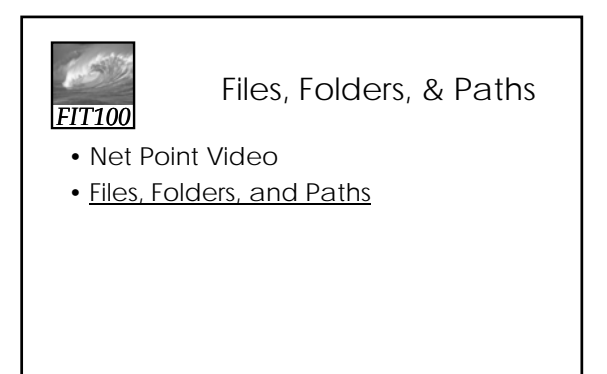

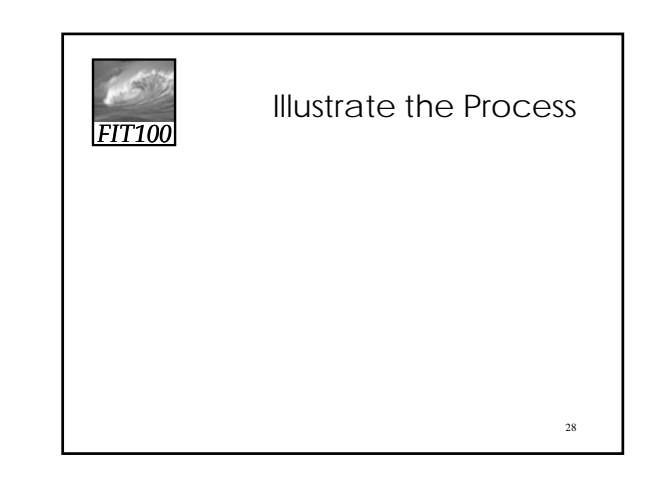

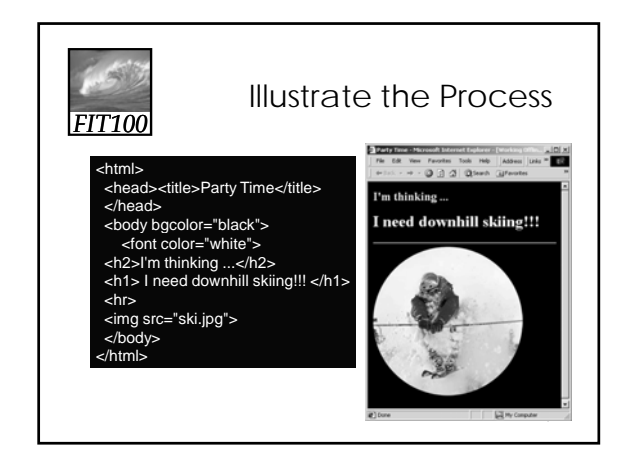

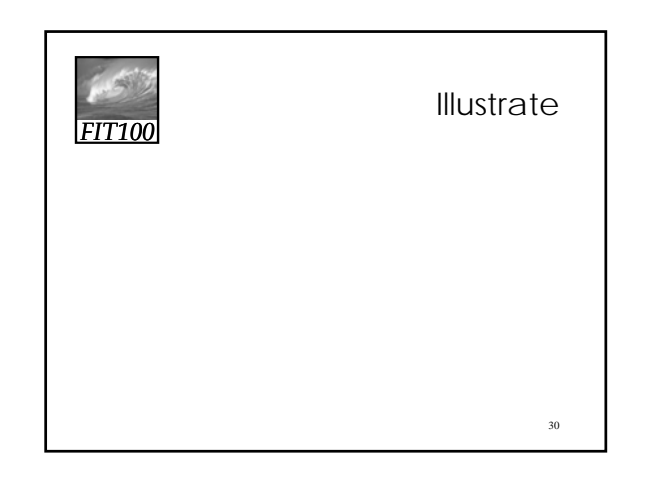

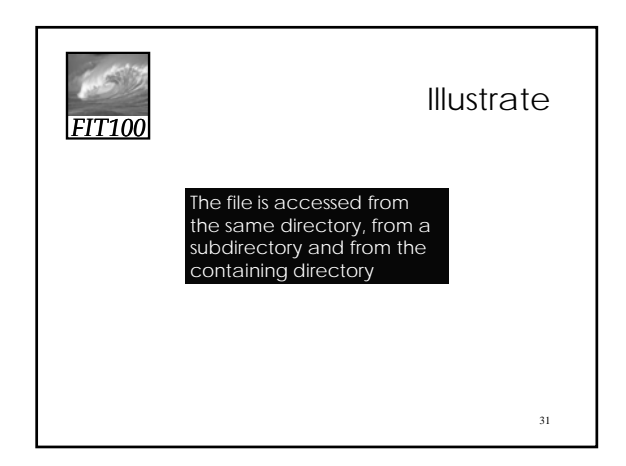

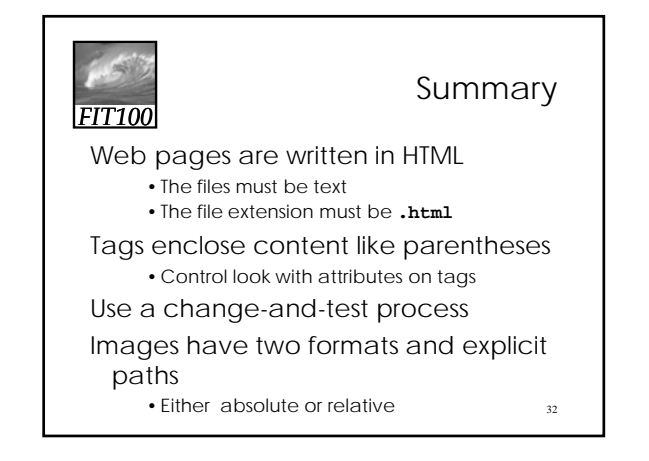

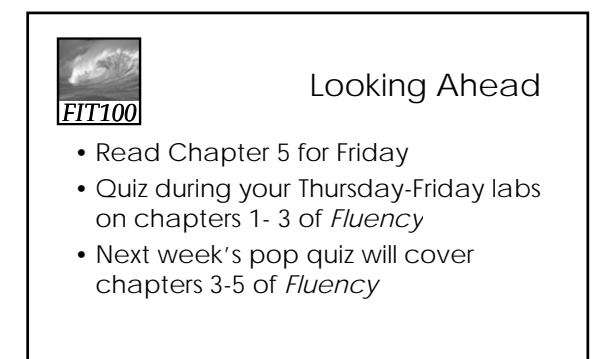